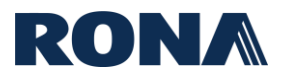

Ce guide fournit des détails sur la façon de créer et de soumettre une facture. Ce guide s'applique uniquement aux fournisseurs de biens et services non destinés à la revente et ne s'applique pas aux fournisseurs immobiliers ou aux agences gouvernementales.

- Les factures doivent inclure les bons emplacements de facturation et d'expédition :
	- o **Emplacement de facturation :** RONA inc., 220, chemin du Tremblay, Boucherville, QC, J4B 8H7 (toujours le siège social)
	- o **Emplacement de livraison :** Nom et adresse du magasin / centre de distribution / bureau où la commande est envoyée.
- Les factures doivent être soumises **par courriel** en format PDF:

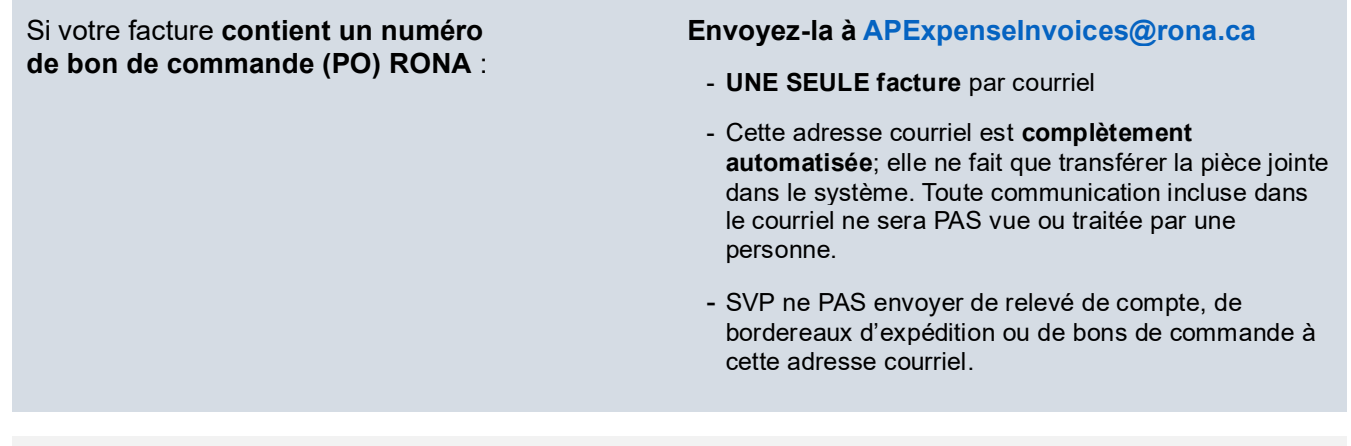

Si votre facture ne contient PAS de numéro de bon de commande (PO) :

**Envoyez-la à votre partenaire d'affaires RONA**

- **Important:** SVP ne pas envoyer la même facture plusieurs fois, car cela crée un double dans le système qui nécessite une analyse supplémentaire et ralentit le temps de traitement.
- Si nous avons une adresse courriel de paiement valide au dossier pour votre compte fournisseur, vous recevrez un courriel de confirmation une fois la facture payée.
	- $\circ$  Pour vérifier ou modifier votre adresse courriel de notification de paiement au dossier, écrivez à l'adresse **[AP\\_PMT@rona.ca](mailto:AP_PMT@rona.ca)**.
- Pour vous renseigner sur l'état d'une facture, veuillez écrire à l'adresse **[AdminPO@rona.ca](mailto:AdminPO@rona.ca)** et l'équipe de soutien vous répondra dès que possible.

## **Faites le suivi de vos factures et de vos paiements sur le [Portail Oracle des Fournisseurs RONA](https://fournisseurs.rona.ca/_media/document/1117/guide-portail-oracle-cloud-fournisseurs-fr.pdf)** :

- Une fois votre facture validée, elle sera visible sur le portail des fournisseurs sous « Voir les factures » et vous pourrez suivre son statut.
- Une fois la facture payée, un numéro de paiement sera ajouté sous « Voir les paiements ».
- **Pour accéder au portail des fournisseurs, écrivez à l'adresse [AP\\_PMT@rona.ca](mailto:AP_PMT@rona.ca)** et fournissez les renseignements suivants :
	- o Nom du fournisseur
	- o Emplacement du fournisseur et adresse postale
	- o Nom de l'utilisateur
	- o Adresse courriel de l'utilisateur